# Activity  $\#1$ : Introduction to C++

## Recorder's Report

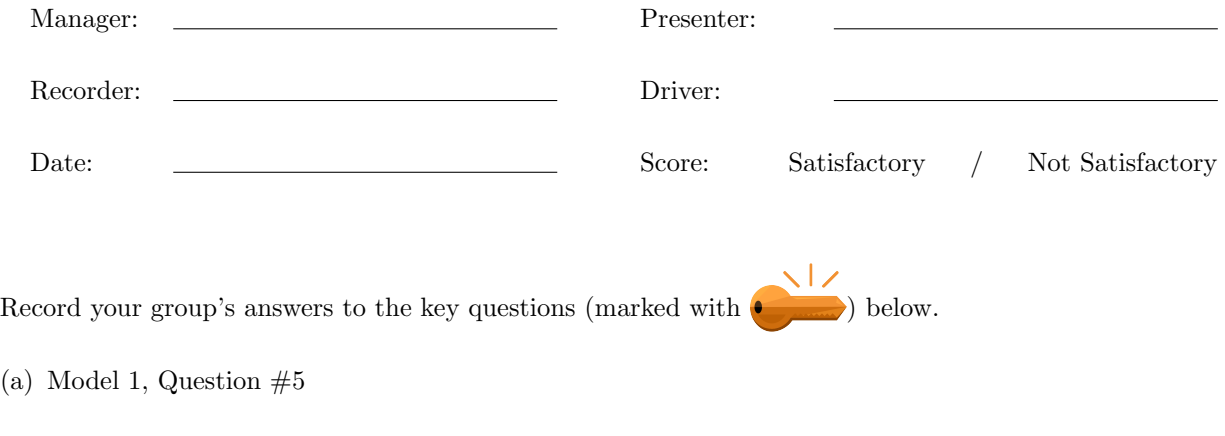

(b) Model 2, Question  $\#9$ 

(c) Model 3, Question  $#14$ 

## Activity  $\#1$ : Introduction to C++

### Activity Guide

Learning Objectives: Students will be able to:

- Content:
	- Explain how to print content to the screen using  $C++$
	- Explain how to create a comment in C++ code
	- Determine the difference between a string literal and a integer
	- $-$  Explain how to input data into a variable in  $C++$
	- Explain the meaning and purpose of a variable
- Process
	- Create input and output statements in C++
	- Create C++ code that displays the results to calculated addition facts
	- Create C++ code that prompts the user for data and stores it in a variable
	- Select valid and meaningful variable names
	- Discuss problems and programs with all group members

#### Model 1: A C++ Program

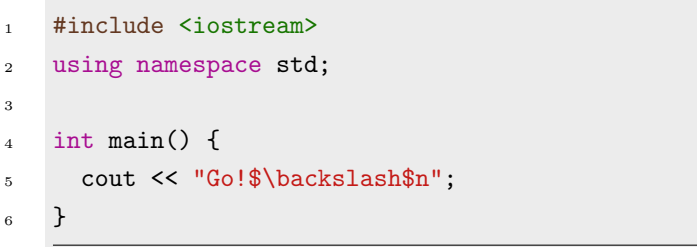

Refer to Model 1 above as your group develops consensus answers to the questions below.

- 1. The file activity01a.cpp contains this C++ program. Run it and determine what it does.
- 2. Replace line 5 with each of the following. What is produced? Indicate if there is a problem.

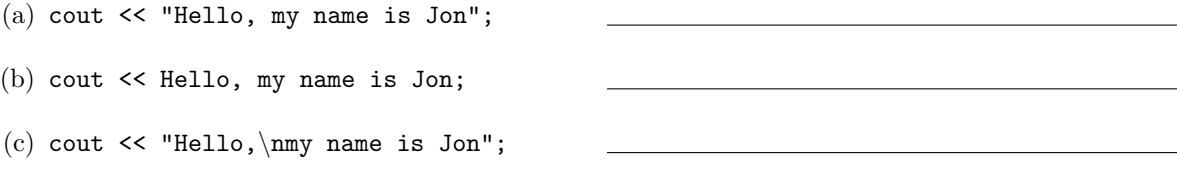

3. A string literal is a sequence of characters surrounded by double quotation marks (" "). Use this term to describe the difference between part (a) and part (b) above.

4. What caused the different output format for statements (a) and (c) in question 2?

- 5. What do you think the following C++ statements output?
	- (a) cout  $\lt\lt$  2+5;
	- (b) cout  $\lt\lt$  2\*5;
	- (c) cout  $<<$  "2+5";
	- (d) cout << "Age:" << 20;
- 6. With reference to the output for each statement in question 5,
	- (a) What is the difference in the output for statements (a) and (c)?

- (b) What caused the difference?
- (c) Which statement(s) contained a string literal? Explain.
- (d) What does the extra << do in part (d) of question 4? How does it affect the spacing of the output?

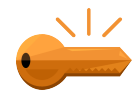

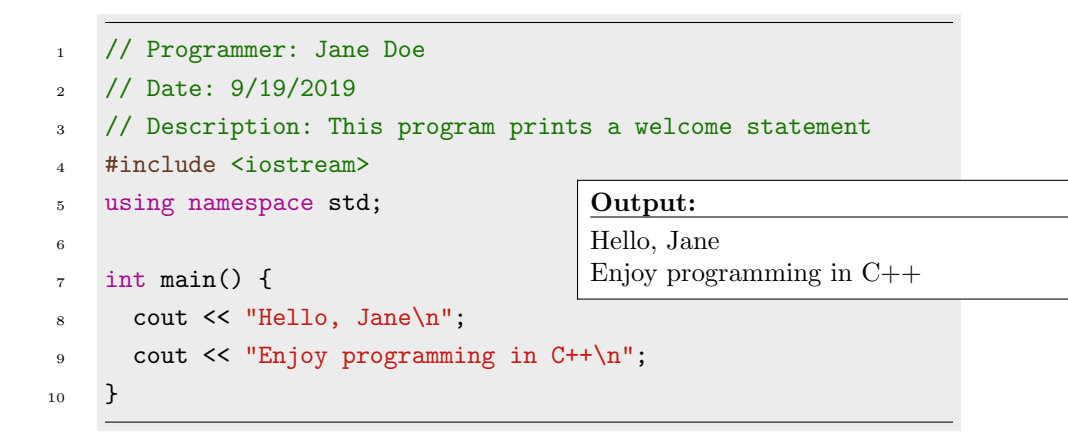

Refer to Model 2 above as your group develops consensus answers to the questions below.

7. What do the first three lines of this program do?

8. What would happen if placed // in front of the code: cout << "Hello, Jane\n" in this program?

9. A comment is text in a program that explains or annotates the source code, but does not affect how the program runs. Complete the statements on lines 6-7 so that the C++ program below produces the desired output. Add a comment on line 4. This code is in the file activity01b.cpp

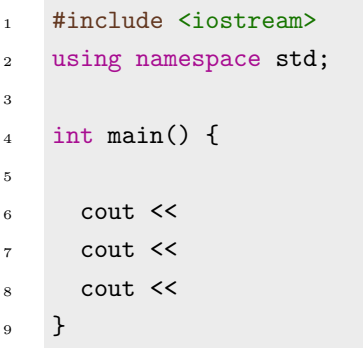

#### Output: Congratulations! You just created

your first C++ program

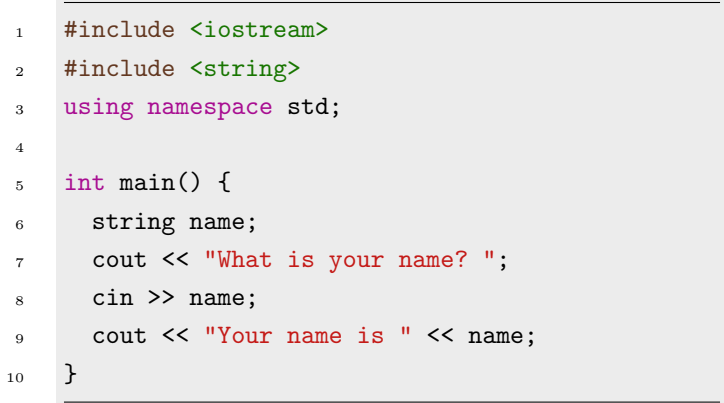

Refer to Model 3 above as your group develops consensus answers to the questions below.

10. You will find this code in the file activity01c.cpp. Execute it and determine what the program does.

- 11. The word name in this code identifies a variable (a name given to a memory location used to store data). What happens to the data that the user of this program enters?
- 12. In C++, each variable has a type which specifies what sort of data it can store. What is the type of the variable in the program above? What sort of data can it store?
- 13. Suppose you wished to also store the users age. Explain the errors that occur when you attempt to create the following integer (int) variables to this program.

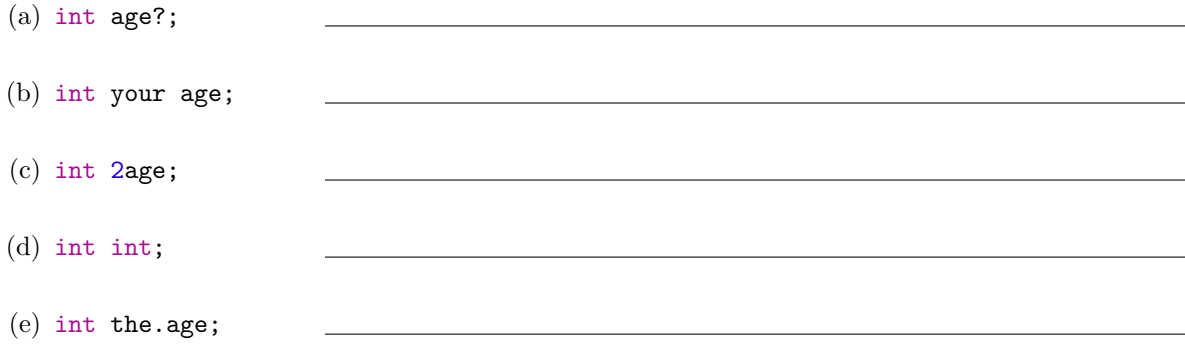

14. The following are valid variable names for age. Based on this list, and the errors you found above, write two rules that valid variable names must follow in C++.

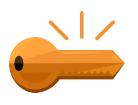

age age2 myAge the age

15. Suppose you need a variable to store the cost of an item. The following names are suggested. Are they valid? Are they good choices?

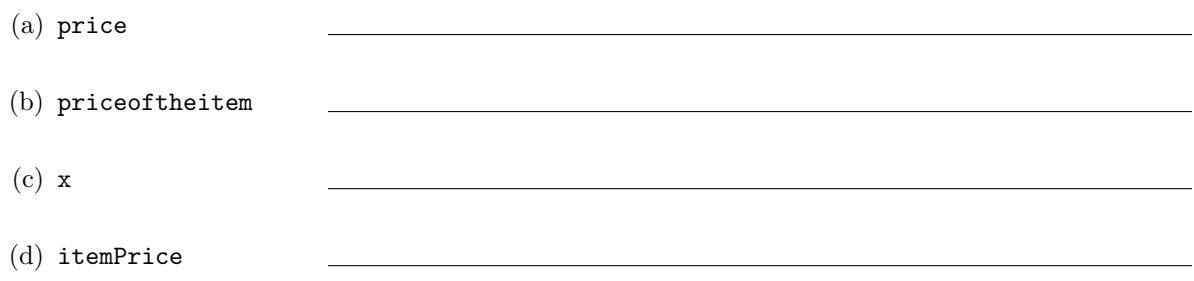

16. Modify the C++ program found in activity01c.cpp so that it prompts the user for two integers and then prints out the sum of those two integers as shown in the example output below. Use meaningful variable names and comments in your code.

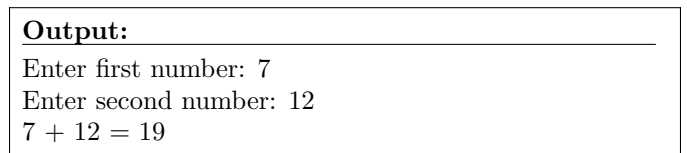